# Présentation du projet Cooptic

Cooptic est une initiative de transfert d'innovation, financée par la Commission européenne dans le cadre du projet Leonardo da Vinci. Quatre partenaires spéc dans les pédagogies innovantes - SupAgro Florac et Outils-Réseaux (Montpellier), l'École de la coopération Aposta de Catalogne et le Centre Régional d'Initia l'Environnement (CRIE Mouscron) de Wallonie - se sont associés pour travailler sur l'adaptation d'un dispositif de formation destiné aux animateurs de projets collaboratifs.

Durant Cooptic, ont été formées quinze personnes dans trois pays : Belgique, Espagne et France, afin qu'elle deviennent, à leur tour et dans leurs cercles respe formatrices d'animateurs de projets et réseaux coopératifs.

Cooptic, c'est aujourd'hui 60 animateurs de réseaux qui constituent un véritable *pool* dans trois pays européens. Ce réseau s'est construit sur trois ans :

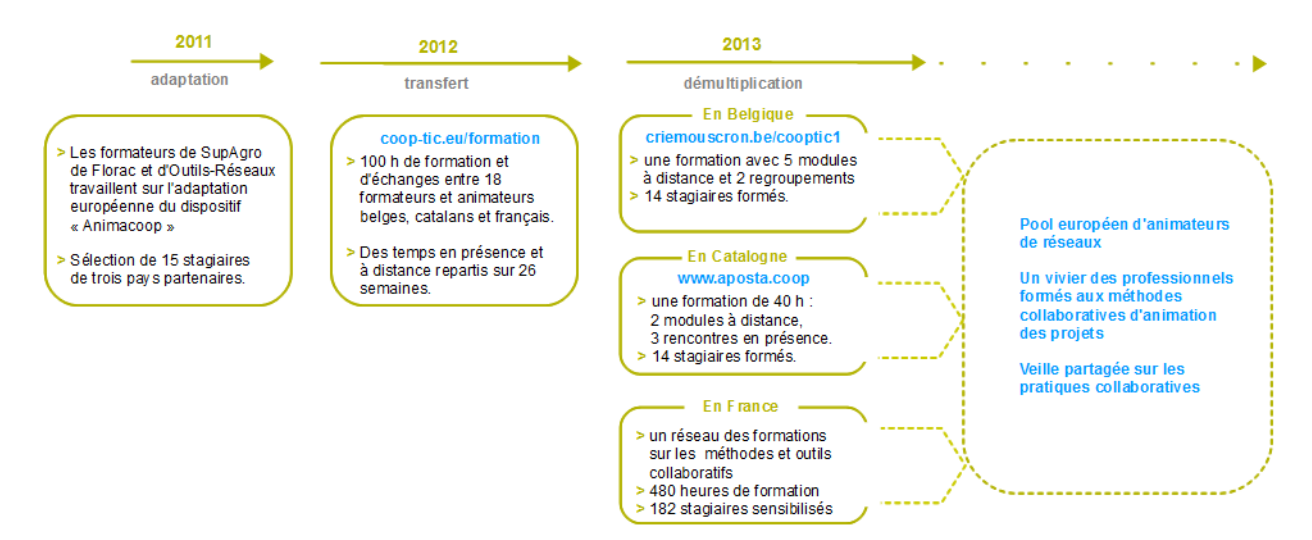

# Présentation de l'équipe de partenaires

Le programme de **Cooptic** a relié quatre structures :

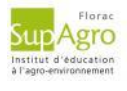

[SupAgro](http://www.supagro.fr/web/florac/) Florac : Institut d'éducation à l'agro-environnement, assure depuis des années la formation des animateurs des nombreux réseaux thé et géographiques de l'enseignement agricole public ainsi qu'un appui technique. Reconnu nationalement pour l'expertise en sciences de l'éduc ses activités d'expérimentation pédagogique et de promotion de dispositifs de formation innovants, Supagro Florac partage son savoir-faire ave partenaires du projet. Il assure également, le montage et la coordination de l'ensemble du projet.

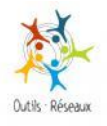

Association [Outils-Réseaux](http://outils-reseaux.org/PagePrincipale) : Association "référence" en France sur le travail en réseau. Sa mission principale est d'initier et d'accompagner les pratiques coopératives en s'appuyant sur des outils méthodologiques et Internet. En 2010, Outils-Réseaux a mis en place le dispositif de formation Animacoop en direction des animateurs et professionnels 1/2uvrant dans le champ de la coopération et l'animation de réseaux. Ce dispositif Anin fait l'objet d'adaptation du projet européen Cooptic.

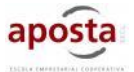

Association [Aposta](http://www.aposta.coop/), en Catalogne : École de la coopération chargée du transfert sur le territoire Catalan.

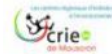

Association [CRIE](http://www.criemouscron.be/criemouscron/wakka.php?wiki=PagePrincipale) de Mouscron, en Wallonnie. Association d'éducation à l'environnement chargée du transfert sur le territoire Wallon.

Ces partenaires ont associé les compétences de diverses institutions, universitaires, chercheurs, intervenants et collectivités locales engagées dans des déma développement participatif qui concourent activement à la rédaction d'une publication de cet *e-book* que vous pouvez découvrir maintenant.

# Présentation du dispositif d'apprentissage

Le dispositif de formation Cooptic est fondé sur les principes éducatifs qui visent à accompagner le stagiaire vers l'autonomie et à renforcer sa capacité à agir e connaissance de cause. L'apprenant est au centre de l'attention pédagogique. De ces principes découlent les choix de méthodes et moyens pédagogiques qui autour de trois idées : le caractère transversal des savoirs et compétences collaboratifs à acquérir, un lien avec le projet professionnel des stagiaires, l'utilisation potentialités des outils numériques pour innover sur les pratiques pédagogiques.

## Qu'apprend-on à la formation Cooptic ?

Les contenus de formation privilégient le développement des compétences opérationnelles liées à l'animation du projet collaboratif : gestion de l'information, co des ressources, démarrage des dynamiques de réseau, animation de collectifs...

Ces contenus sont structurés autour de 12 concepts clés et 12 compétences collaboratives transverses :

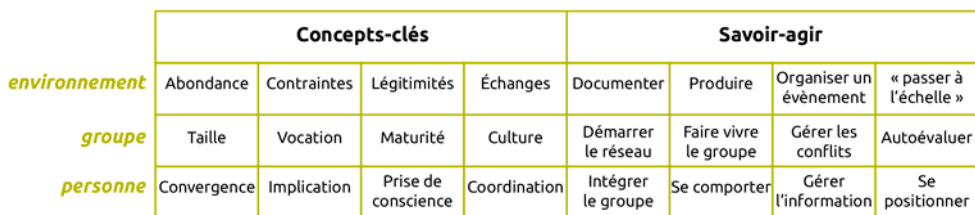

Ces compétences collaboratives sont traitées parallèlement sur trois niveaux :

- Au niveau individuel, la formation développe l'implication de la personne dans un projet collectif,
- au niveau du groupe, elle traite de la compréhension des dynamiques de groupes, réseaux, communautés et des compétences de management d'un colle
- un troisième niveau d'environnement concerne les facteurs d'ouverture et de communication "à l'extérieur" de son réseau.

## Comment apprend-on ?

Durant 14 semaines de formation les stagiaires travaillent à distance et en présence suivant une progression sur trois parcours parallèles :

#### **Parcours individuel :**

Les contenus mis en ligne suivent des étapes de la vie d'un réseau.

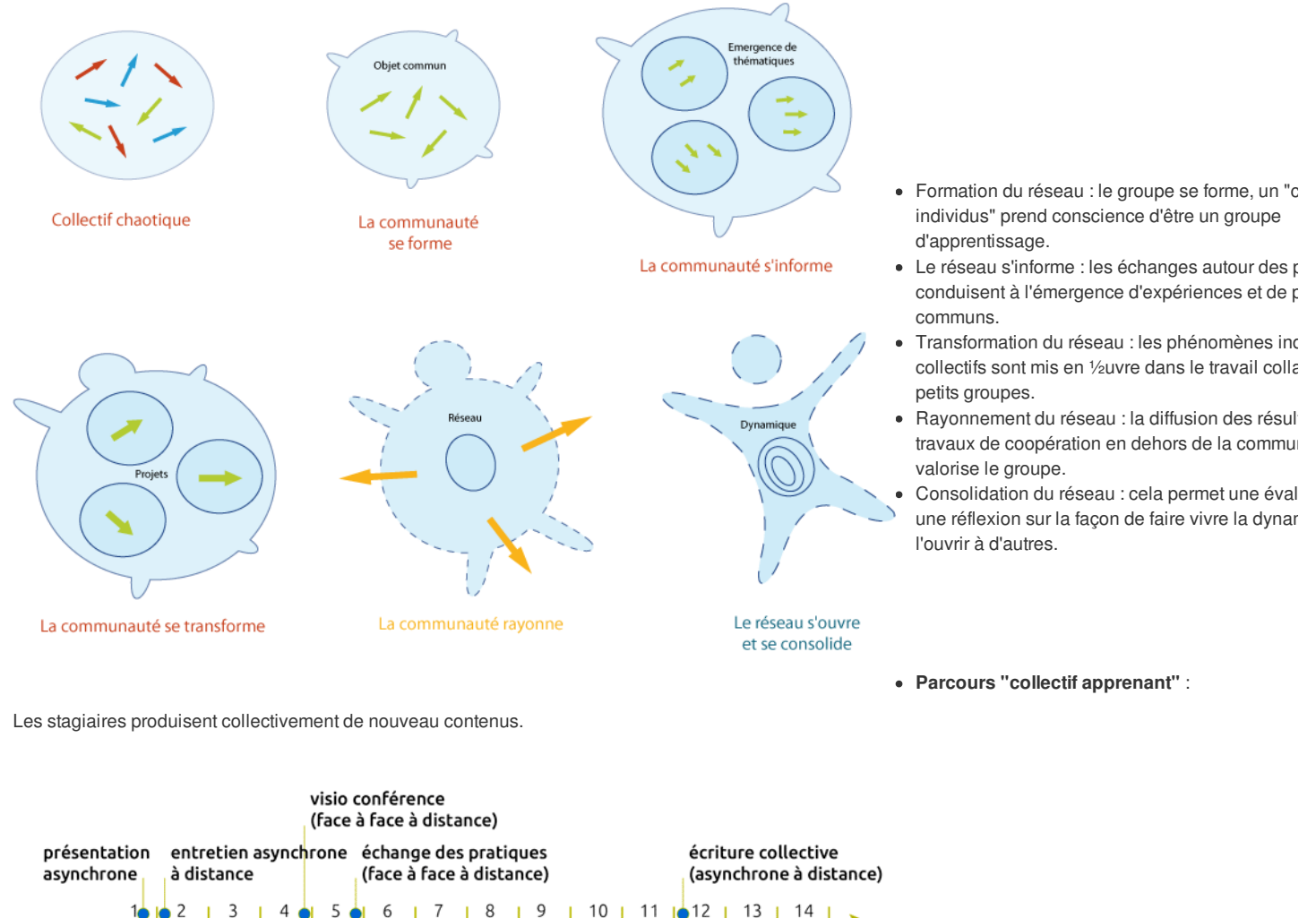

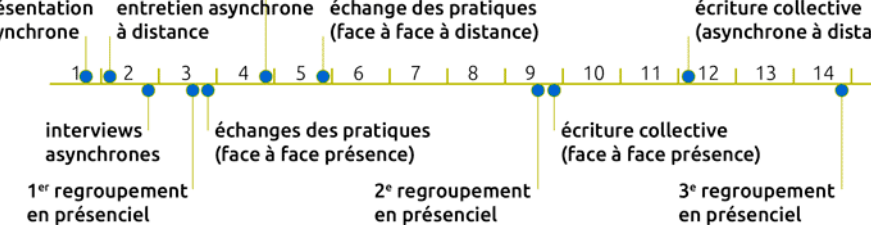

**Parcours projet** :

La mise en place d'un projet collaboratif par le stagiaire est un pré-requis, et les activités proposées se réfèrent à ce projet tout au long de la formation. En prem semaine, les stagiaires présentent le contexte et l'objet de leur projet, puis ils testent les méthodes et outils proposés sur leur projet et relatent le tout sur un esp personnel d'apprentissage. À chacun des trois regroupements, un point d'étape rend compte des apports de la formation sur le déroulement du projet. La format accélère le projet dans son contexte professionnel et réciproquement, les acquis de la formation sont plus "tangibles" car impliqués dans l'action

## Pédagogie impactée par les nouvelles technologies

Un écosystème de formation :

Une méthodologie pour pour passer de la posture d'"animateur de réseaux" à "formateur d'animateurs de réseaux".

Une alternance de moments d'échanges en présence et à distance *via* des outils internet.

Une utilisation des outils et méthodes collaboratifs durant la formation.

Des moments d'échanges de pratiques.

Du travail individuel sur des projets collaboratifs des stagiaires.

Co-production des connaissances : des rubans pédagogiques de formation.

# L'ebook de Cooptic

L'ebook que vous avez entre les mains regroupe les ressources utilisées lors de la formation Cooptic. Certaines ont été rédigées spécialement pour l'ebook car contenus avaient été présentés oralement lors de la formation. Cet ouvrage est un état nos connaissances dans le domaine de coopération et de la collaboratic moment de sa rédaction, fin 2013. Mais c'est un domaine qui commence juste à être étudié et nous continuons à expérimenter, à imaginer, à essayer, à rêver... même si la publication de cet ebook est l'aboutissement du projet européen Leonardo Cooptic, ce n'est pas une fin mais juste les premières pierres de nos futur une centre de ressources sur la collaboration ? Un MOOC ? Ou sans doute quelque chose qui n'existe pas encore ! Bonne lecture et bonnes futures petites expériences irréversible de coopération !

## Ils ont participé à l'aventure !

**Coordination :**

Hélène Laxenaire

#### **Auteurs :**

Gatien Bataille Jean-Michel Cornu Antoine Delarue FNAMI LR Mathilde Guiné Claire Herrgott Emilie Hullo Corinne Lamarche Hélène Laxenaire Heather Marsh Laurent Marseault Daniel Mathieu Outils-réseaux Jordi Picart i Barrot Manon Pierrel Frédéric Renier

Violette Roche Elzbieta Sanojca SupAgro Florac Vincent Tardieu Laurent Tézenas Françoise Viala et les stagiaires Animacoop

**Dessins :** Eric Grelet

#### **Conception des parcours**

Claire d'Hauteville Hélène Laxenaire Elzbieta Sanojca

**Traduction en français :**

Traduction collaborative par des membres du groupe AnimFr (de l'article sur la [stimergie](http://ebook.coop-tic.eu/francais/wakka.php?wiki=LaStigmergie))

#### **Traduction en anglais :**

Koinos Suzy Lewis-Vialar Abdel Guerdane

#### **Traduction en catalan :**

Koinos Jordi Picart i Barrot

#### **Relecture (de la partie française) :** Caroline Seguin

#### **Normalisation des fiches :**

Cathy Azema Gatien Bataille David Delon Corinne Lamarche Hélène Laxenaire Christian Resche Cécile Trédaniel

#### **Développement :**

Florian Schmitt

#### **Charte graphique :**

Imago design

#### **Montage et suivi du projet Leonardo :**

Guy Levêque Cathy Azema Martine Pedulla Stéphanie Guinard

#### Cet ouvrage a été réalisé dans le cadre d'un projet de transfert d'innovation (TOI) financé par l'union européenne au travers du programme Léonardo

Tous les contenus (textes, images, video) sont sous licence Creative [Commons](http://creativecommons.org/licenses/by-sa/3.0/fr/) BY-SA 3.0 FR. Cela signifie que vous pouvez librement les diffuser, les modifie utiliser dans un contexte commercial. Vous avez deux obligations : citer les auteurs originaux et les contenus que vous créerez à partir des nôtres devront être p *dans les mêmes conditions, sous licence CC-BY-SA.*

## Etherpad

Auteur de la fiche : Frédéric Renier, Supagro Florac

Licence de la fiche : Creative Commons BY-SA

En introduction : Un etherpad est un service en ligne qui permet de prendre des notes à plusieurs personnes simultanément. A une page de rédaction est assoc Etherpad est aussi un logiciel libre que l'on peut installer sur un serveur.

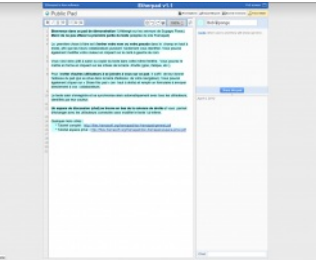

Site officiel : <http://etherpad.org/> Famille d'outils : Communication synchrone

#### Présentation :

#### **Un exemple d'utilisation en classe**

Pré-requis :

connexion internet correcte

Quelques applications :

- Prise de notes collaboratives dans une réunion. Les conséquences sur les rapports de domination dans un groupe sont importants, cet usage contribue à faire "bouger les lignes".
- Prises de notes entre partenaires à distance en couplant le pad avec un outil de visioconférence. Cependant il n'est pas toujours aisé de partager son atte son écran pour deux applications.
- Suivi en direct de l'avancée d'une réunion, avec possibilité de poser des questions dans l'espace "*chat*".

Prise en main :

- Guide [d'utilisation](http://files.framasoft.org/framapad/doc-framapad-general.pdf) complet en pdf
- Faire des tests sur ce pad de [démonstration](http://pad.cdrflorac.fr/p/Demonstration)

#### Pour aller plus loin : Se créer un compte privé sur [Framapad](https://framapad.org/ep/pro-signup/)

En créant un compte sur Framapad.org, vous créez un espace de travail où vous pouvez inviter des utilisateurs (dont l'accès est protégé par mot de passe), crée pads internes au groupe ainsi formé, et avoir accès à des fonctionnalités d'administration de vos *pads* : listage, archivage, téléchargement, suppression. Un pad créé depuis un compte est donc être réservé, par défaut, aux seuls membres du compte (privé), mais il peut également être ouvert à tous comme les pat ou encore protégé par un mot de passe spécifique.

Tutoriel sur l'intérêt et [l'utilisation](http://files.framasoft.org/framapad/doc-framapad-espace-prive.pdf) de pad privé

Avantages :

- Le grand classique des premières expériences irréversibles de coopération.
- Très très simple d'utilisation, toute participation est directement visible par les autres, beaucoup de possibilités d'export, permet une co-rédaction en synch
- "*wysiwyg*" (la mise en page se fait comme dans un traitement de textes classique).
- Les notes prises sont plus complètes.

Inconvénients :

- Créer un *pad* directement à partir de la barre d'adresse du navigateur peut constituer un obstacle méthodologique important.
- Limité à 16 connexions simultanées
- Selon la qualité de la connexion internet l'expérience peut être totalement contre productive

Licence : Licence libre, Gratuit

Utilisation : Facile

Installation : Réservé aux Jedis de l'informatique

### Comment la vidéoconférence a sauvé mon réseau ?

#### Auteur de la fiche : Gatien Bataille

Licence de la fiche : Creative Commons BY-SA

Témoignage : Membre d'un réseau de structure d'éducation à l'environnement, j'ai vu au cours des années, la fréquence et la participation à nos réunions de co diminuer sans cesse.

Ce sont principalement les temps de trajets qui plombaient nos réunions. Le plus souvent, le temps passé sur la route dépassait le temps de réunion... Ceci a fini par décourager les plus motivés d'entre-nous...

Les réunions étaient de moins en moins fréquentées. Les décisions prises en séance étaient de moins en moins représentatives ...

La fréquence des réunions s'est mise à diminuer quasiment jusqu'à l'extinction.

J'ai proposé aux autres membres de relancer nos réunions mais en incluant deux réunions "virtuelles" entre chaque réunion "en présence" (trimestrielle). Pour ce faire, j'ai formé soit en direct soit par petit tutoriel vidéo mes collègues à l'utilisation des [vidéobulles](http://www.google.com/+/learnmore/hangouts/?hl=fr) de Google.

Depuis plus d'un an et demi, nous utilisons ce moyen de communication pour réaliser nos réunions. Le résultat fut sans appel ! Le taux de participation est redevenu proche des 100 % et la fréquence de nos réunions est redevenue mensuelle.

La dynamique de réseau est de nouveau en marche.

Nos réunions durent 2h et les dates sont fixées de commun accord pour l'année.

Le changement majeur réside dans la durée de la réunion elle-même. Alors qu'auparavant pour cette même réunion de 2h, il aurait fallu à chacun d'entre nous à 4h de trajet, maintenant la durée de réunion est de 2h montre en main et chacun reprend ses activités dans les 5 minutes qui suivent.

#### **Quelques remarques tirées de cet exemple :**

- Il est important de rassurer les participants en expliquant en présence le fonctionnement de l'outil.
- · Les tutoriels vidéo sont d'une grande aide. Le fait que je les ai réalisés moi-même aide beaucoup. En effet, contrairement aux tutoriels "officiels" reprenan

situation "classique", mes tutoriels, commentés avec ma voix, montre la situation précise qui sera vécue par les participants. C'est une vraie marche à suiv pas

- · Il est important de ne pas sous-estimer les petits soucis techniques de départ. Il a bien fallu 4 à 5 réunions pour que chacun trouve ses marques. J'ai été foi et soutenant au début.
- Il est important que l'animateur maîtrise bien l'outil afin de déjouer tous les petits tracas qui surviennent (le plus souvent liés aux configurations différentes des participants).
- Il n'est pas inutile de prévoir 15 minutes en début de réunion pour bien caler le son et l'image de chacun (en général 3 minutes suffisent).
- Il arrive que la connexion trop faible d'un participant créé de drôles de bruits en réunion (sorte de chasse d'eau).
- Il est arrivé quelques fois que des "participants cachés" s'invitent dans nos réunions. Bien que pas "dramatique" (puisque c'était des collègues des partici réunion), ces invités "non déclarés" (évitant bien de se montrer sur la vidéo ou de parler) ont créé une "gêne" dans le bon fonctionnement de la réunion. N demandé à ces "invisibles" de se déclarer ou de quitter la réunion.
- Le langage non verbal n'est pas simple à saisir dans ce genre de réunion même si la vidéo de chaque participant est visible. Ceci demande un surcroît de vigilance de la part de l'animateur de réunion. J'ai pour ma part, rapidement instauré l'utilisation de signe de la main pour permettre à chaque participant de faire con "humeur" sur des paroles en cours. Ces signes me permettaient aussi de plus facilement distribuer la parole.

- Ce n'est pas parce que la réunion est en ligne qu'il ne faut pas un animateur de réunion... Peut-être même plus que dans une réunion classique !

- il est nécessaire d'être attentif au ton employé dans les réunions "virtuelles". Nous avons constaté que la "distance" nous faisait parfois employer un "ton" que nous ne nous serions pas permis si nous avions été en présence !
- · Dans les Vidéobulles de Google, il est facile de mettre en place un espace de co-écriture (Google Docs). Ceci offre une plus-value supplémentaire à l'outi plus de permettre des réunions à distance, il initie à la rédaction de PV à plusieurs mains !

#### **Deux limites :**

- L'outil présente une limite qui peut être gênante. Seuls 10 personnes peuvent prendre part à la réunion, tout au moins en vidéo. Il est possible d'accueillir 5 personnes supplémentaires mais avec la voix seulement.
- Il faut que les participants possèdent un compte Google (adresse Gmail)

Globalement, à l'usage, tous les participants ont trouvé cet outil super et je n'ai même plus à initier les réunions, chaque membre s'y étant mis! Lien internet : <http://www.crie.be>

## Création de livre wiki par des étudiants en art

Auteur de la fiche : Stephan Barron

Licence de la fiche : Creative Commons BY-SA

Témoignage : Stéphan Barron a mis en place un espace collaboratif pour ses étudiants en art. L'espace en question est un *wiki*. Il est enseignant-chercheur à l' Paul-Valéry, Montpellier III.

### Pour quoi faire ?

- Lieu de dépose des TD et devoirs.
- Lieu d'information, de création, de partage de documents ...
- Création collective de contenu pour tous.
- Lieu d'information sur la pédagogie, sur les sorties pédago, expos.

### La manière de concevoir les cours ?

C'est la suite logique de ma pédagogie qui est depuis toujours participative et ouverte. C'est une pédagogie qui est un intermédiaire entre celle des beaux arts et celle des beaux arts l'université. Sans doute similaire des pédagogies ouvertes : Fresney, Steiner, Montessori mais pour l'université. Je déteste la pédagogie traditionnelle de l'unive est absurde et ubuesque : des docteurs ont fait une thèse sur un sujet ultra-spécialisé, en prolongement de leur études dans la chapelle de tel ou tel professeur imposent aux étudiants d'apprendre une bonne parole gravée dans du marbre et de la recracher comme des singes savants. Ce qui m'intéresse c'est d'apprenc apprendre, d'apprendre à aimer la connaissance et d'utiliser la motivation et le bonheur d'apprendre, de connaître, de découvrir de s'émerveiller... Pour moi c'es le sens de la pédagogie. Il y a un texte là-dessus dans le *wiki*.

<http://www.artwiki.fr/wakka.php?wiki=EnseigneR> <http://www.artwiki.fr/wakka.php?wiki=WikiePedagogie>

### Et le rapport aux étudiants ?

Il est clair que cela implique un autre rapport, moins hiérarchique et frontal, mais distribué. Même la salle de cours doit être différente : en cercle et non en pyran suis avec les étudiants et je suis là aussi pour partager et apprendre. Je ne détiens pas la vérité, mais le savoir bouge sans cesse et chacun sait quelque chose au groupe et aussi à moi. Et ce n'est pas de la démagogie, c'est vrai. Chaque génération d'étudiant connaît de nouvelles choses (techniques, ou sur les oeuvre: exemple est le *wiki* du TD art vidéo, on parle ensemble et si un étudiant a du nouveau intéressant on le met dans le *wiki*...

### Les difficultés et les écueils à éviter

Il y a des difficultés techniques. Parfois les étudiants effacent des fonctions clef comme un étudiant qui a mis son dossier dans la page de recherche, bloquant c fonction pendant un an jusqu'à ce que l'on comprenne ce qui était arrivé... Certains étudiants sont bloqués par l'outil informatique, mais c'est un problème plus v D'autres ne comprennent pas pourquoi on fait tout ça et manquent de motivation et sont simplement paresseux. ils préfèrent s'asseoir sur un banc et entendre la parole, par paresse.

Lien internet : <http://www.artwiki.fr>

## Comprendre par vous-même ce qui se passe dans votre groupe

Auteur de la fiche : Jean-Michel Cornu

#### Licence de la fiche : Creative Commons BY-SA

Description : Il n'y a pas une façon unique de bien faire fonctionner un groupe qui pourrait vous être apportée par l'extérieur. Au contraire, c'est aux participants du groupe de se poser les bonnes questions - sans en oublier - pour trouver les réponses adaptées. Ce questionnaire vous permet d'étudier votre groupe sous toutes ses peut être rempli par le ou les animateurs mais encore mieux, par tous les membres, même ceux qui sont peu ou pas actifs.

Note : avant d'utiliser ce questionnaire, lisez au préalable La [coopération](http://ebook.coop-tic.eu/francais/wakka.php?wiki=LaCooperationEn28Motscles) en 28 mots-clés

[Télécharger](http://ebook.coop-tic.eu/francais/wakka.php?wiki=ComprendreParVousmemeCeQuiSePasseDansV/download&file=QuestionnaireCompr�hensionGroupE.pdf) le fichier au format PDF

### Google agenda

Auteur de la fiche : Hélène Laxenaire - SupAgro Florac

Licence de la fiche : Creative Commons BY-SA

En introduction : Google Agenda est un outil Google permettant d'avoir un agenda en ligne (disponible sur un ordinateur ou un smartphone) qui peut être partagé publié sur un site web. Cet outil permet de partager un agenda des événements et réunions d'une association, de connaître le *planning* des collaborateurs mais mettre en place un *planning* de réservation de ressources (une salle par exemple).

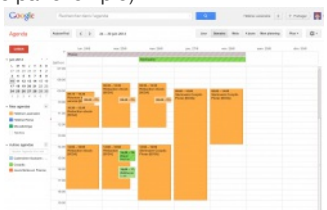

#### Site officiel : <https://www.google.com/calendar/>

#### Famille d'outils : Bureautique en ligne

Présentation : Google Agenda est un calendrier en ligne qui peut être visible en ligne et partagé. Il est également possible de l'afficher sur un site internet. Goog permet d'importer d'autres *planning* (créés sous Google Agenda ou au format ICS) ce qui permet de pouvoir consulter plusieurs agendas sur la même page. En permet au sein d'un groupe dont tous les membres utilisent Google Agenda de voir les disponibilités des uns et des autres et de les inviter à des réunions à un une heure donnée.

Pré-requis :

Avoir un compte Google

Quelques applications :

- Afficher sur un site internet les prochaines réunions d'une association.
- Partager un agenda pour caler l'arrivée des intervenants à un événement. Toutes les personnes qui récupèrent les information des heures d'arrivée le cor le même agenda partagé qui est également utilisé pour noter qui va les accueillir à la gare.
- Gérer le planning des réservations d'une salle de réunion

Prise en main : Prise en main grâce à ce tutoriel : <http://www.apoliade.com/frotsica/images/pdf/numeriquetutogoogleagenda.pdf>

Pour aller plus loin :

Une visite complète de Google Agenda :

15 astuces pour Google Agenda : <http://www.blogdumoderateur.com/astuces-google-agenda/>

#### Avantages :

- Permet de voir d'un seul coup d'oeil les disponibilités de tous les membres.
- Permet de compiler des données impliquant des horaires à plusieurs.
- Possibilité d'importation et d'exportation des agendas au format ICS utilisable par d'autres logiciels type Thunderbird, donc l'agenda peut être partagé avec des personnes ne souhaitant pas avoir ou n'ayant pas de compte Google.

Inconvénients :

- L'agenda est en ligne donc son utilisation est plus contraignante qu'un agenda papier, sauf si on a un *smartphone*.
- C'est encore du Google !

Licence : Logiciel propriétaire, Gratuit Utilisation : Facile Installation : Ne s'installe pas

## Infobésité : je m'appelle Gatien, je suis infobèse mais je me soigne

Auteur de la fiche : Gatien Bataille Licence de la fiche : Creative Commons BY-SA Témoignage :

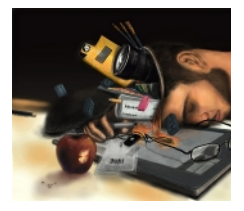

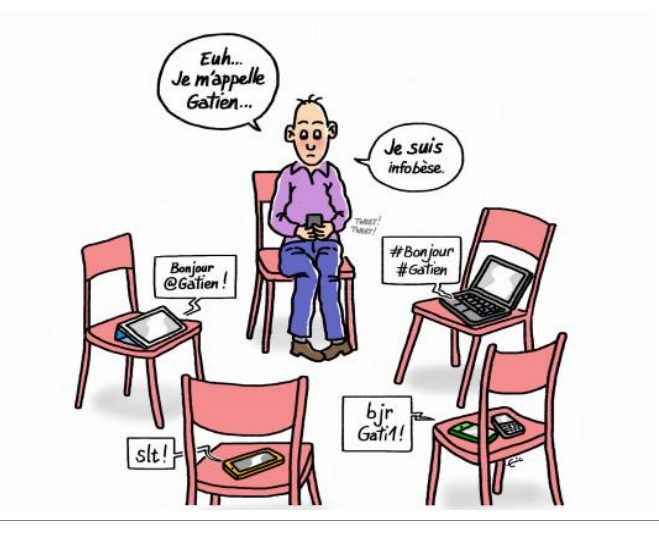

Hier soir, dans le local à l'arrière du centre culturel

- *Moi : Bonjour à tous, je m'appelle Gatien et je suis infobèse*
- *En coeur : Bonjour Gatien !*
- *L'animateur : Gatien peux-tu nous raconter ton parcours ?*
- · Moi, reprenant une respiration profonde : Je suis un passionné inconscient... Je suis terriblement frustré de ne pouvoir suivre le flux d'informations qui émante des antients monde chaque jour, chaque heure, chaque seconde. Impliqué dans de nombreux réseaux et curieux de nature, je lisais les revues, les derniers ouvrages la radio... Jusqu'à il y a peu, je gérais... puis est arrivé internet, Twitter, les podcast, les webzines, les newsletters, les alertes Google, les flux RSS... la pal possibles s'est élargie et les sujets passionnants se sont multipliés. C'était euphorique au début mais rapidement la frustration a gagné du terrain... Trop d'informations intéressantes m'échappaient, je papillonnais sans jamais approfondir. La joie d'être baigné en permanence dans le flux culturel s'est transf *noyade :*
- *L'animateur : Gatien quel était ton sentiment à ce moment ?*
- D'une voix tremblotante : J'étais très frustré... En colère aussi contre moi-même de ne pas pouvoir suivre le rythme.
- *L'animateur : Tu penses vraiment que c'eut été possible ?*
- Me reprenant : Non, rapidement j'ai compris que même en sollicitant tous mes neurones, il me serait impossible de faire face à cette vaque tous les jours u *grande. C'est un sentiment désagréable... J'avais secrètement espéré en être capable.*
- *L'animateur : Qu'est-ce que tu as fait à ce moment là ?*
- · Moi : Dans un premier temps, j'ai cherché à m'organiser. J'étais certain que ce petit passage à vide pouvait être résolu par une meilleure organisation. J'ai automatisé le tri des mails dans ma boîte mail. Je me suis désabonné à diverses newsletters, j'ai organisé mes flux RSS et me suis astreint à n'ouvrir que *qui paraissaient vraiment pertinents, j'ai réduit mon utilisation de Twitter...*
- *L'animateur : Et ?*
- · Moi : Bon comment dire, oui il y a eu quelques effets positifs à cette organisation. C'est redevenu, disons, gérable.
- *L'animateur : Tu n'as pas l'air plus satisfait que ça ?*
- *Moi : Je finis par me demander si l'infobésité n'est pas en fait un trait de caractère...*
- *L'animateur : Ah bon ? tu nous expliques ça ?*
- · Moi : Plus j'y réfléchis, plus je me dis que j'étais déjà infobèse et ce même avant internet. Vous savez les livres qui s'accumulent à côté de votre lit plus vit vous est possible de les lire... Ça c'était déjà avant internet. Je crois que la curiosité, l'envie d'apprendre rend infobèse. Après on essaie juste de limiter ce infobésité pour que le niveau de frustration reste raisonnable. Et là internet ne rend franchement pas les choses faciles. Bien sûr, l'information y est abonc l'information est aussi abondante dans les bibliothèques... Ce qui pour moi fait la différence, c'est la sérendipité...
- *L'animateur : La sérendipité, là, je vois pas...*
- · Moi : Quand je suis sur internet à la recherche d'une info sur un sujet précis qui m'intéresse, il est trop facile, beaucoup trop facile de tomber par hasard su nouveau sujet peu connu, voire inconnu, et qui, nom de dieu, mérite votre attention... Et voilà... Le piège se referme, d'un sujet intéressant, je passe à deu. personne à suivre sur Twitter, je passe à deux, d'un flux RSS à suivre je passe à deux... J'ai beau trier et trier encore en aval, c'est en amont que doit se fa *travail.... Et là c'est terriblement compliqué. Surtout quand on est curieux de nature.*
- *L'animateur : Et donc ?*
- · Moi, de nouveau la voix tremblante : Et bien je suis toujours infobèse... Je crois que j'ai pu limiter les dégâts mais mon niveau de frustration reste élevé. J' même appris à relativiser, à "fermer la boutique" de temps à autre, à me dire que si l'info est vraiment importante elle repassera, à me placer dans le flux p de chercher à le capter... Je crois que c'est un bon début. J'ai encore des progrès à faire mais vous allez m'aider ? N'est ce pas ?
- *En coeur : Bravo Gatien, tu peux compter sur nous.*

#### Quelques trucs pour gérer l'infobésité

- Faire un tri dans ses abonnements *newsletters*... Celles que vous ne lisez pas vraiment = au bac.
- Organiser sa boîte *mail* et mettre en place un tri automatique pour ne garder "visible" que les *mails* importants ou urgents
- Limiter ses abonnements flux RSS aux sujets qui vous intéressent vraiment
- Ne pas chercher à être à tout prix à jour dans la gestion de ses flux RSS, ce qui est vieux de plus de 5 jours n'est plus "important" (en tout cas nombreux sujets... Á vous de voir lesquels)
- Prévoyez un moment précis dans la journée pour gérer votre infobésité... Le reste de la journée, organisez-vous pour ne plus être "dérangé" par l'afflux Ne créez pas vous même d'infobésité chez les autres. Ne re-scoopez, re-twittez, relayez que ce qui est vraiment opportun
- · Partagez votre infobésité et appuyez-vous sur des amis-collègues pour diminuer votre infobésité personnelle. Si chacun veille sur un sujet et fait le tri bruit, et que ce travail est partagé, c'est tous les membres du groupe qui voient leur infobésité diminuer.

*Crédits photo : Dylan Roscover on Flickr - CC-BY-SA Dessin : Éric Grelet - CC-BY-SA* Lien internet : <http://www.doyoubuzz.com/gatien-bataille>

# Ce que nous avons appris de Cooptic

Les formations hybrides, liant les "enseignements" en présence et à distance, sont d'excellents outils de développement professionnel tout au loi **vie.**

Cependant, plusieurs conditions sont nécessaires pour que ce type de dispositifs de formation devienne un réel écosystème d'apprentissage. L'expérience de Cooptic a renforcé nos convictions sur quelques conditions de réussite des formations à l'ère numérique.

La formation n'est plus une transmission pyramidale des savoirs, où celui qui sait passe l'information à celui qui apprend. C'est une co-construction connaissances à partir de la mise en réseaux des informations disponibles, sélectionnées par le formateurs, des connaissances et des expériences individuelles enrichies collectivement par les échanges réflexifs. Le processus formatif est explicité par le formateur pour que la formation permette **d'apprendre à apprendre.**

La personne est au centre de l'apprentissage. Mais cette personne est facilement connectée au monde et aux autres, grâce à des nouvelles technologies dis Dans la formation Cooptic et Animacoop, son équivalent français, nous expérimentons la construction des communautés apprenantes dont le fonctionnement e des communautés épistémiques (cf. *supra*). Les stagiaires publient des articles, créent des parcours de formation en devenant progressivement des "amateurs actifs. Cette nouvelle qualité des personnes en formation conjugue d'authentiques ambitions intellectuelles, pédagogiques, voire démocratiques, et ouvre large place au plaisir d'apprendre.

#### **Le travail de formateur change car il assure plusieurs fonctions en parallèle :**

- Formateur "expert" : il est le référent sur les sujets traités, il transfert les connaissances.
- Accompagnateur : il structure et accompagne la progression du groupe dans un environnement d'apprentissage fondé sur la communication et l'échange.
- Tuteur : il établit un lien individualisé avec chaque apprenant en aidant à surmonter l'effet d'isolement que les formations à distance induit.
- "Technicien" : il est garant du fonctionnement des dispositifs techniques.

#### **Ces nouvelles "fonctions" assurées par un ou plusieurs formateurs nécessitent des changement profonds :**

- Reconsidérer la "distance" comme un espace-temps de possibles interactions et apprentissages. On peut apprendre, créer des liens, travailler ensemble, une ressource dans des configurations multiples :
	- À distance asynchrone en contribuant selon ses disponibilité sur un espace d'écriture, en partageant des ressources... En échangeant par *mail* ou *forum* À distance synchrones durant des conférences vidéo, ou échanges de pratique entre les groupes,
	- En présence et à distance à la fois... Il est possible d'organiser des cours en visio-conférence avec deux groupes en parallèle sur deux sites différents.
- Rendre la relation plus horizontale entre les formateurs, les stagiaires et le savoir. Dans les flux des informations et des échanges, le formateur est un éléi d'autres.
- Adopter la méthode "*surf*" i ....accepter les incertitudes et oser expérimenter durant le processus. Le formateur est garant de la méthodologie : il crée des c d'équilibre et ne maîtrise pas nécessairement la forme des résultats de coproduction.

## Les éléments d'innovation et ses effets sur le dispositif de formation et l'apprentissage de la coopération

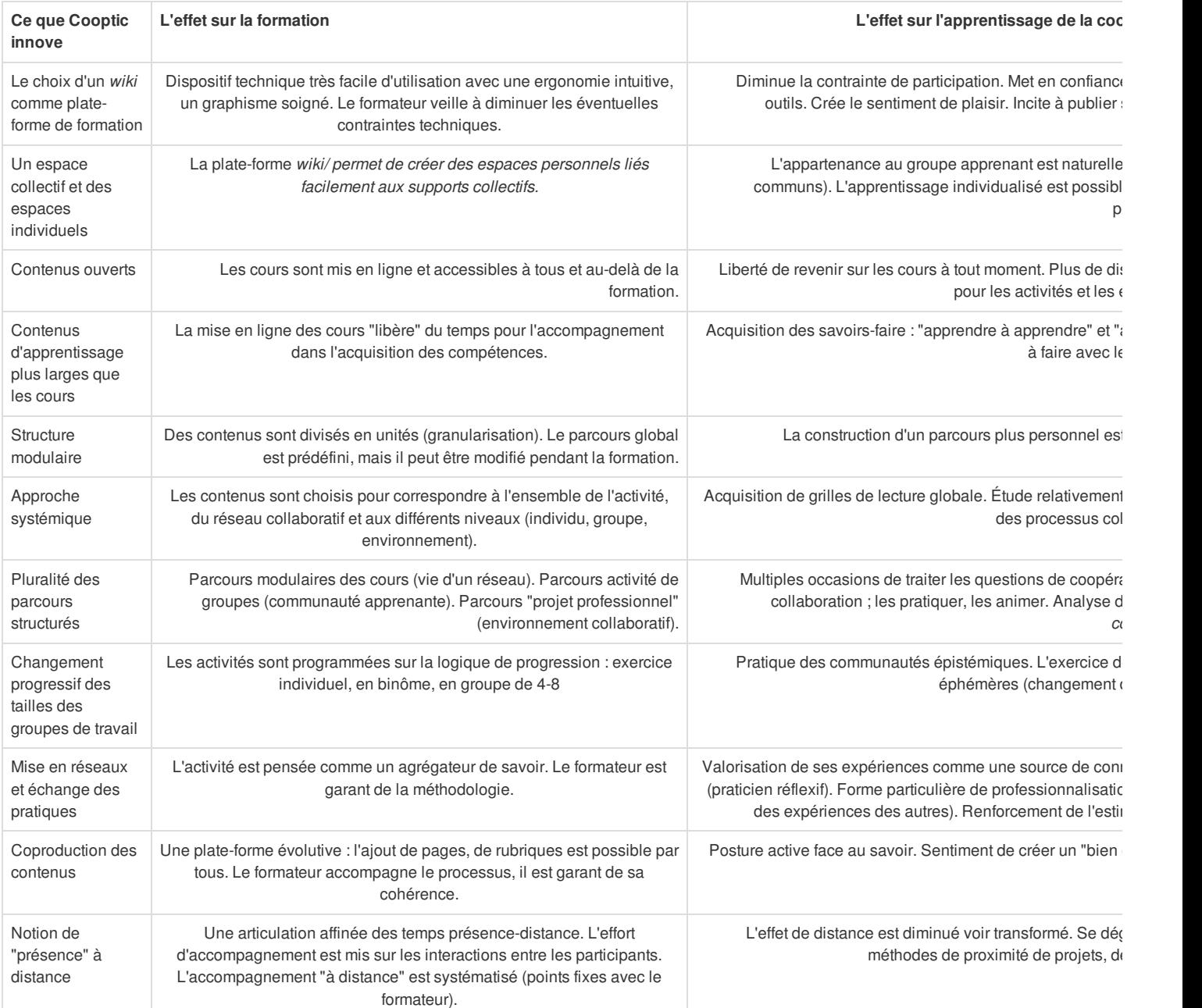

## Pour en savoir plus : les communautés épistémiques

Les communautés épistémiques peuvent être définies comme un [petit] groupe de représentants partageant un objectif cognitif commun de créa connaissance et une structure commune permettant une compréhension partagée. C'est un groupe hétérogène. Par conséquent, l'une des premières tâche membres consiste à créer un codebook, une sorte de "code de conduite", qui définit les objectifs de la communauté et les moyens de les atteindre ainsi règles de comportements collectifs. Donc ce qui caractérise une communauté épistémique est avant tout l'autorité procédurale, qui est garante du prog *le but fixé tout en laissant aux participants une certaine autonomie.*

La production de la connaissance s'est réalise à partir des synergies des particularités individuelles. Cela nécessite que la connaissance qui circule au se communauté soit explicitée. Cette explicitation se fait par la conversion de connaissances tacites individuelles en connaissances explicites et collectiv membres de la communauté épistémique sont unis par leurs responsabilités à mettre en valeur un ensemble particulier de connaissances. L'objet de l'év concerne donc la contribution individuelle à l'effort vers le but collectif à atteindre, et la validation de l'activité cognitive (production de la connaissance) de membre se fait par les pairs selon les critères fixés par l'autorité procédurale. Il en est de même avec le recrutement de nouveaux membres dans ce type de : il se fait par des pairs, selon des règles préétablies relatives au potentiel d'un membre à réaliser le but de la communauté.

Bibliographie Cohendet, P., Créplet, F. et Dupouët, O., (2003), Innovation organisationnelle, communautés de pratique et communautés épistémiques : le cas de Linux française de gestion*, n° 146, 99-121.*

<span id="page-10-0"></span>*1 Rosnay, Joël.* Surfer la vie : vers la société fluide*. Paris : Les liens qui libèrent, 2012*